## **Programmieren II für Studierende der Mathematik**

Klausur — Lösungsvorschlag

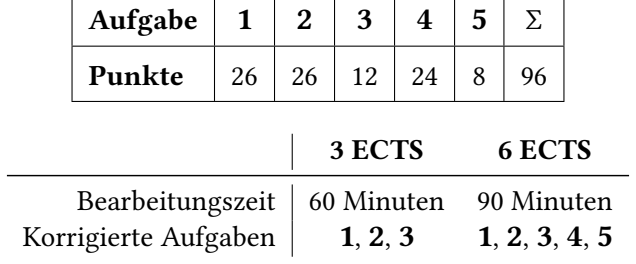

 $\overline{\mathsf{I}}$ 

 $\mathsf{r}$ 

- **1.** (26 Punkte) Wir betrachten geschlossene *Polygonzüge* in C. Ein Polygonzug besteht aus einer Folge  $(z_i)_{i=0,...,n-1}$  mit  $n \in \mathbb{N}$  und  $z_i \in \mathbb{C}$ . Wir verstehen aufeinander Folgende Punkte  $z_i$  und  $z_{i+1}$ , bzw.  $z_{n-1}$  und  $z_0$  als jeweils mit einer Strecke verbunden.
	- (a) Implementieren Sie eine Klasse PolChain deren Objekte jeweils einen Polygonzug über C speichern können. Für die Darstellung einer komplexen Zahl soll hierbei der entsprechende Datentyp aus der STL dienen. Als Approximation reeller Zahlen soll der eingebaute Datentyp double dienen. Verwenden Sie einen geeigneten Container-Datentyp aus der STL.
	- (b) Implementieren Sie in Ihrer Klasse PolChain die Konstruktoren für die folgenden Fälle, jeweils mit geeigneten Parametern:
		- i. Der leere Polygonzug (enthält 0 Punkte)
		- ii. Einen gegebenen Wert der gleichen container-Datenstruktur, wie Sie sie auch in PolChain verwenden, von Punkten

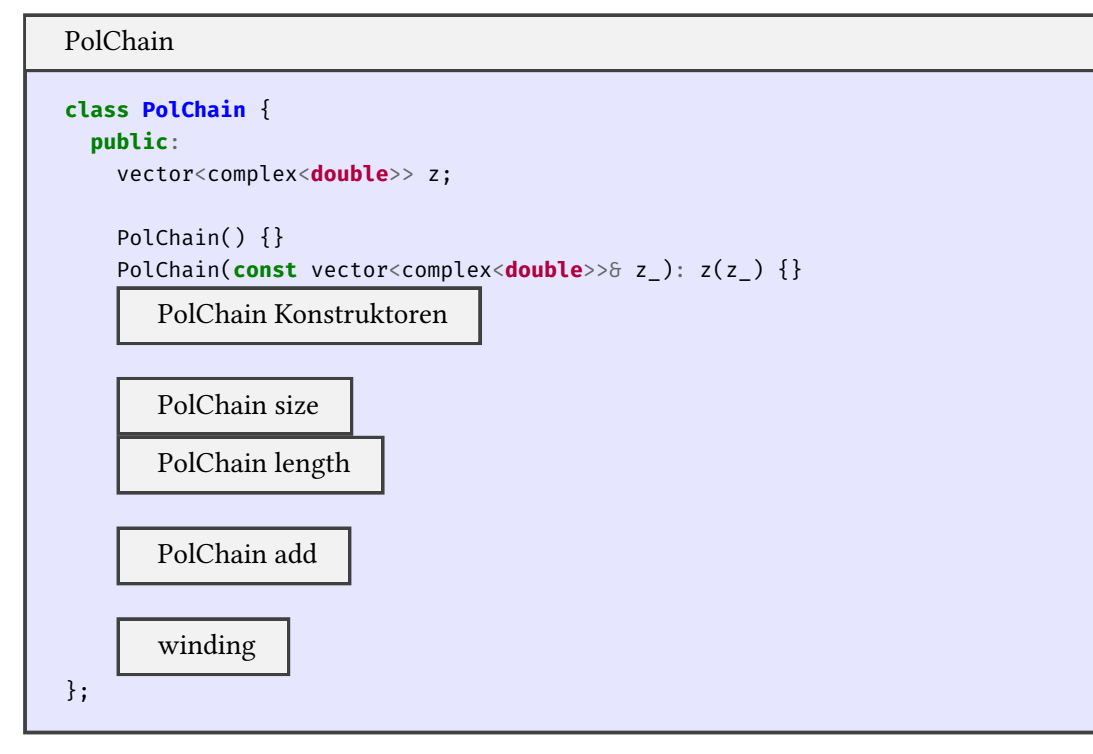

(c) Implement[ieren Sie](#page-3-0) eine konstante Methode size in Ihrer Klasse PolChain, die die Anzahl von Punkten *n* des Polygonzugs als Rückgabewert liefert.

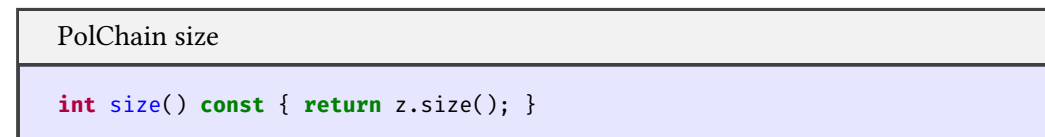

<span id="page-1-0"></span>(d) Implementieren Sie eine konstante Methode length in Ihrer Klasse PolChain, die die Länge des Polygonzugs als Rückgabewert liefert.

```
PolChain length
```

```
int length() const {
  double l = 0;
  int n = z.size();
  if (n > 1)for (int i = \circ; i < n; i++)
      l \text{ +} = abs(z[(i + 1) % n] - z[i]);return l;
```
}

(e) Überladen Sie den Zuweisungs-Additionsoperator für Objekte Ihrer Klasse PolChain semantisch sinnvoll.

```
PolChain add
```

```
PolChain& operator+=(const PolChain& p) {
  int n = size();
  z.resize(n + p.size());
  for (int i = 0; i < p.size(); i++)z[n + i] = p.z[i];return *this;
}
```
- (f) Implementieren Sie in Ihrer Klasse PolChain zusätzlich Konstruktoren für die folgenden Fälle, jeweils mit geeigneten Parametern:
	- i. Die Eckpunkte eines regelmäßigen  $n$ -Ecks, wobei die Eckpunkte jeweils auf dem Einheitskreis um den Nullpunkt liegen
	- ii. Die Eckpunkte eines regelmäßigen n-Ecks, wobei die Eckpunkte jeweils auf einem Kreis mit Radius r um den Nullpunkt liegen
	- iii. Die Punkte  $f(1), f(f(1)), \ldots, f^n(1)$  die entstehen durch 1, 2, . . . , *n*-facher Anwendung einer gegebenen Funktion  $f: \mathbb{C} \to \mathbb{C}$  auf 1.

PolChain Konstruktoren

```
PolChain(int n, double r = 1): z(n) {
  for (int i = 0; i < n; i^{++})
    z[i] = polar(r, i * 2 * M_P I / n);}
PolChain(int n, function<complex<double>(complex<double>)> f): z(n) {
  Z[0] = 1;for (int i = 1; i < n; i^{++})
    z[i] = f(z[i - 1]);}
```
(g) Erstellen Sie eine konstante Methode winding in Ihrer Klasse PolChain mit einem Parameter  $q \in \mathbb{C}$ und Rückgabetyp int. Es soll zurückgegeben werden:

$$
\frac{1}{2\pi i} \sum_{k=0}^{n-1} \ln \left( \frac{z_{k+1} - a}{z_k - a} \right) \qquad \text{wobei } z_n := z_0
$$

Werfen Sie eine exception falls  $q$  auf dem Polygonzug liegt. Hierfür können Sie prüfen ob die relative Abweichung zwischen der Summe der Abstände von q jeweils zu  $z_i$  und  $z_{i+1}$  und dem Abstand zwischen  $z_i$  und  $z_{i+1}$  selbst unterhalb von  $\varepsilon = 1 \cdot 10^{-6}$  liegt. Werfen Sie auch eine exception falls der Rückgabewert betragsmäßig um mehr als  $\varepsilon L$  von der nächsten $^1$  reellen Zahl abweicht, mit  $\varepsilon = 1 \cdot 10^{-6}$ und  $L$  der Länge des Polygonzugs (Sie können die Methode length verwenden auch wenn Sie sie nicht implementiert haben).

<sup>&</sup>lt;sup>1</sup>Sie können an dieser Stelle einfach auf die reelle Achse projezieren

winding

```
int winding(complex<double> q) const {
  int n = size(), w;
  complex<double> s = 0;
  for (int k = 0; k < n; k^{++}) {
    double d_1 = abs(q - z[k]),d2 = abs(z[(k + 1) % n] - q),d3 = abs(z[(k + 1) % n] - z[k]);if (d_1 + d_2 - d_3 < 1e^{-6} * d_3)throw invalid_argument("Given point lies on polygonal chain");
    s \leftarrow \log((z[(k + 1) % n] - q) / (z[k] - q));}
  s /= 2 * M_PI * complex \langle double \rangle \{0, 1\};w = static_cast<int>(s.real() + 0.5);
  if (abs(complex<double>{static_cast<double>(w), 0} - s) > 1e-6 * length())
    throw runtime_error("Winding number not close enough to whole number");
  return w;
}
```
- **2.** (26 Punkte) Nach Cayley und Dickson können Quartenionen  $q = a + bi + cj + dk$  dargestellt werden als Paar von komplexen Zahlen  $q = (a + bi) + (c + di)j = z + wj$ .
	- (a) Implementieren Sie eine Klasse Quaternion deren Objekte jeweils eine Quaternion in obiger Darstellung speichern können. Für die Darstellung einer komplexen Zahl sollen Sie hierbei den entsprechenden Datentyp aus der STL verwenden. Als Approximation reeller Zahlen soll der eingebaute Datentyp double dienen.

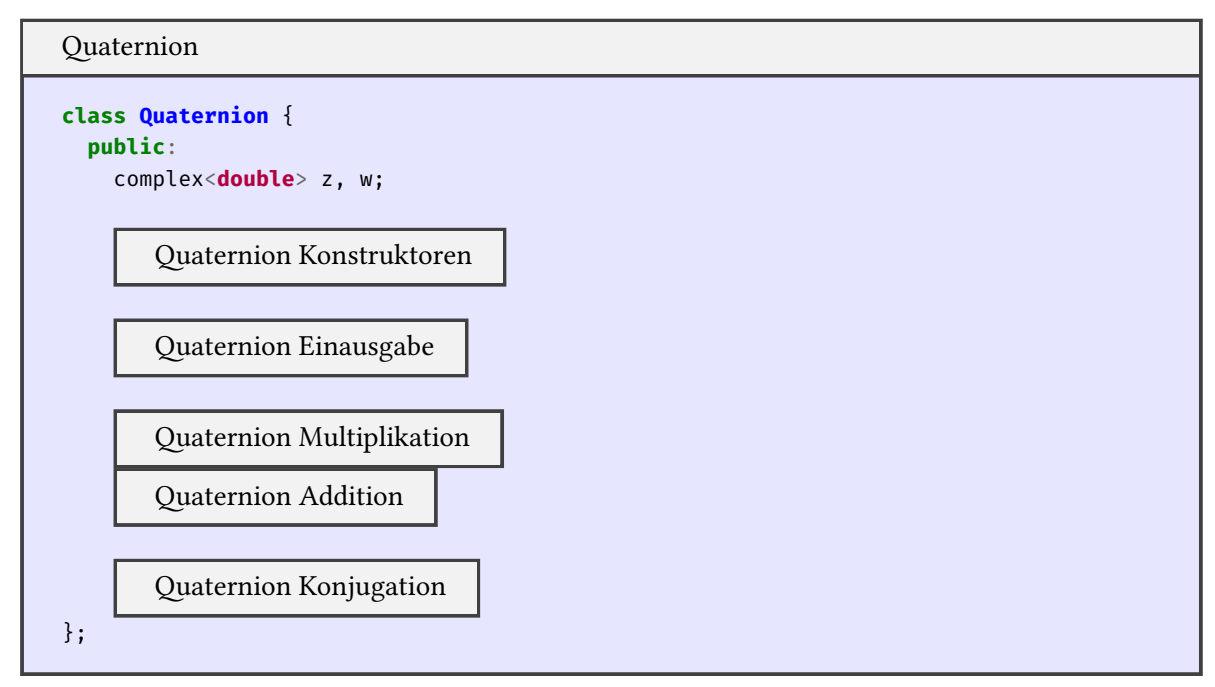

- (b) Implement[ieren Sie in Ihrer Klasse](#page-5-1) Quaternion die folgenden zwei Konstruktoren:
	- i. Einen Konstruktor der sich sowohl mit keinem, wie auch mit einem Argument vom Typ double aufrufen lässt.

Für ein Argument mit Wert  $x$  soll die Quaternion  $x$  (reelle Zahl eingebettet in die Quartenionen) erzeugt werden, ohne Argument die Quaternion 0.

ii. Einen Konstruktor mit vier Argumenten vom Typ double die  $a, b, c$  und  $d$  entsprechen, wie oben.

Quaternion Konstruktoren

```
Quaternion(double x = 0): z(x, 0), w(0, 0) {}
Quaternion(double a, double b, double c, double d): z(a, b), w(c, d) {}
```
(c) Überladen Sie die Ein- und Ausgabeoperatoren für Ströme geeignet, sodass Objekte Ihrer Klasse Quaternion in der Darstellung +a+bi+cj+dk eingelesen und ausgegeben werden können. Achten Sie darauf etwaige Fehler beim einlesen, durch eine Änderung am internen Zustand des Eingabestroms, geeignet zu kommunizieren.

*Hinweis.* Als Abtrennung zwischen den Komponenten kann direkt das jeweilige Vorzeichen der Komponenten *a*, *b*, *c* bzw. *d* fungieren.

Quaternion Einausgabe

```
friend ostream& operator<<(ostream& stream, const Quaternion& q) {
  return
    stream << showpos
           << q.z.read()<< q.z.inag() << "i"<< q.w.real() << "j"
           << q.w.imag() << "k";
}
friend istream& operator>>(istream& stream, Quaternion& q) {
  double a, b, c, d;
  char u1, u2, u3;
  stream >> a
         \Rightarrow b \Rightarrow u1
         >> c >> uz\gg d \gg u3;
  if ( u1 := 'i' || u2 := 'j' || u3 := 'k')stream.setstate(ios::failbit);
  else
    q =Quaternion(a, b, c, d);
  return stream;
}
```
(d) Überladen Sie den Multiplikationsoperator für Objekte Ihrer Klasse Quaternion als mit der Klasse befreundete Funktion. Für  $q_1 = z_1 + w_1$ **j** und  $q_2 = z_2 + w_2$ **j** gilt:

 $q_1 \cdot q_2 = (z_1 w_1 - z_2 \overline{w_2}) + (z_1 w_2 + z_2 \overline{w_1})\mathbf{i}$ 

Quaternion Multiplikation

```
friend Quaternion operator*(const Quaternion& q1, const Quaternion q2) {
  complex<double>
    z3 = q1.z * q1.w - q2.z * ::conj(q2.w),w3 = q1.z * q2.w + q2.z * ::conj(q1.w);return Quaternion(z3.real(), z3.imag(), w3.real(), w3.imag());
}
```
(e) Überladen Sie den Additions-Zuweisungsoperator für Objekte Ihrer Klasse Quaternion als Methode der Klasse. Die Addition erfolgt Komponentenweise.

Quaternion Addition

```
Quaternion& operator+=(const Quaternion& q) {
  z \rightarrow = q.z; w \rightarrow = q.w;return *this;
}
```
(f) Implementieren Sie eine konstante Methode conj für Ihre Klasse Quaternion, die keine (expliziten) Parameter akzeptiert und die zu  $q$ , der Quaternion auf der die Methode aufgerufen wird,  $q^*$  =  $-\frac{1}{2}$ 2 ( + **ii** + **jj** + **kk**) die *konjugierte* Quaternion als Rückgabewert liefert. Verwenden Sie hierfür den Multiplikations- und Additions-Zuweisungsoperator für Quaternion, auch dann, wenn Sie ihn nicht implementiert haben.

Quaternion Konjugation

```
Quaternion conj() const {
  Quaternion
    i = Quaternion(\circ, 1, \circ, \circ),
    j = Quaternion(\circ, \circ, \circ, \circ),
    k = Quaternion(\circ, \circ, \circ, \circ);
  Quaternion q = *this;
  q += i * *this * i;
  q += j * *this * j;
  q += k * *this * k;
  return -0.5 * q;
}
```
**3.** (12 Punkte) Welche Ausgabe produziert das folgende Programm?

*Hinweis.* Bei uint8\_t handelt es sich um einen vorzeichenlosen Ganzzahltyp mit genau 8 bit.

<span id="page-5-0"></span>exm\_eval.cpp

```
#include <cstdint>
#include <iostream>
using namespace std;
int f1(int& i, int j) { j += --i; return i++; }
uint8_t f2(int& i, int j) { i -= j; return i; }
int& f3(int& i, int& j) { j -= 3*i; return i; }
int f_4(int i, int j) { double x = i / j; return x; }
void print(int i, int j, int k) {
  cout \langle \langle i \rangle i \langle \langle i \rangle \langle j \rangle \langle \langle j \rangle \langle j \rangle \langle \langle j \rangle \langle k \rangle \langle k \rangle and \langle k \rangle is endlo
}
int main() {
  int i, j, k;
  i = 1; j = 2; k = f1(i, j); print(i, j, k);
  i = 1; j = 2; k = f2(i, j); print(i, j, k);
 i = 1; j = 2; k = f_3(i, j); print(i, j, k);
  i = 1; j = 2; k = f_4(i, j); print(i, j, k);}
```
- <span id="page-6-0"></span>4. (24 Punkte) Wir betrachten die Cayley-Dickson-Konstruktion für 2<sup>n</sup> dimensionale Algebren über R. Für  $a_0, b_0 \in \mathbb{R}$  bilden wir als Element der 2<sup>1</sup> dimensionalen Cayley-Dickson-Algebra das Tupel ( $a_0, b_0$ ). Mit  $a_n, b_n$  Elemente der 2<sup>n</sup> dimensionalen Cayley-Dickson-Algebra bilden wir als Element der 2<sup>n+1</sup> dimensionalen Cayley-Dickson-Algebra das Tupel  $(a_n, b_n)$ . Im Folgenden identifizieren wir Elemente  $(x, y)$  der  $2^1$ dimensionalen Cayley-Dickson-Algebra mit komplexen Zehlen  $x + yi$ .
	- (a) Vereinbaren Sie ein Klassen-template CayleyDickson mit einem Templateparameter vom Typ unsigned int. Objekte der Klasse CayleyDickson<n> sollen zwei Attribute vom Typ CayleyDickson<n - 1> enthalten.

Spezialisieren Sie ihr template für den Fall  $n = 1$  indem Sie ihre Klasse in diesem Fall von complex<double> ableiten.

*Hinweis.* Bei abgeleiteten Klassen wurden Sie angehalten den Destruktor speziell zu behandeln. Tun Sie dies sowohl für das template selbst, wie auch für seine Spezialisierung.

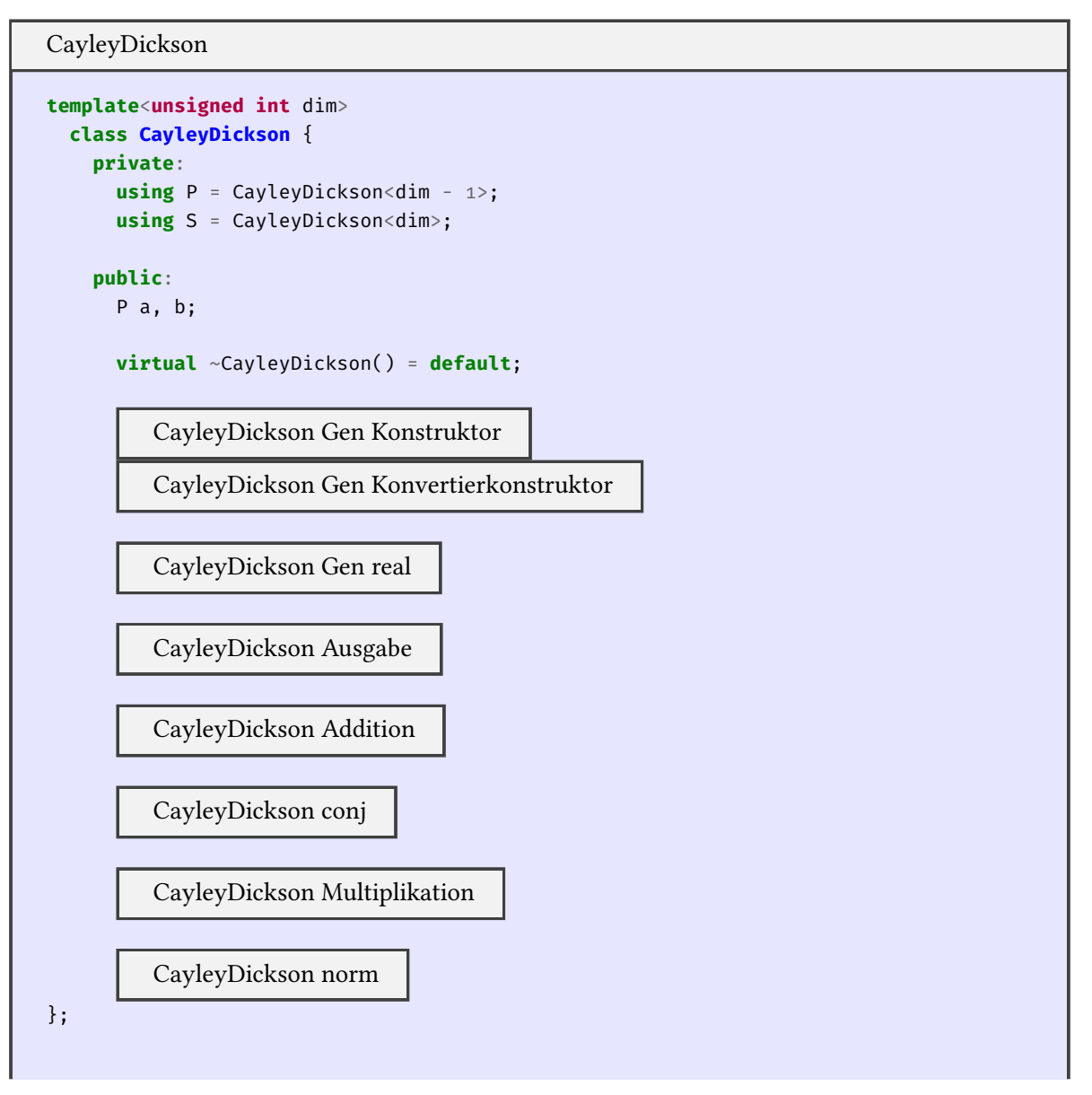

Seite 6 von 9

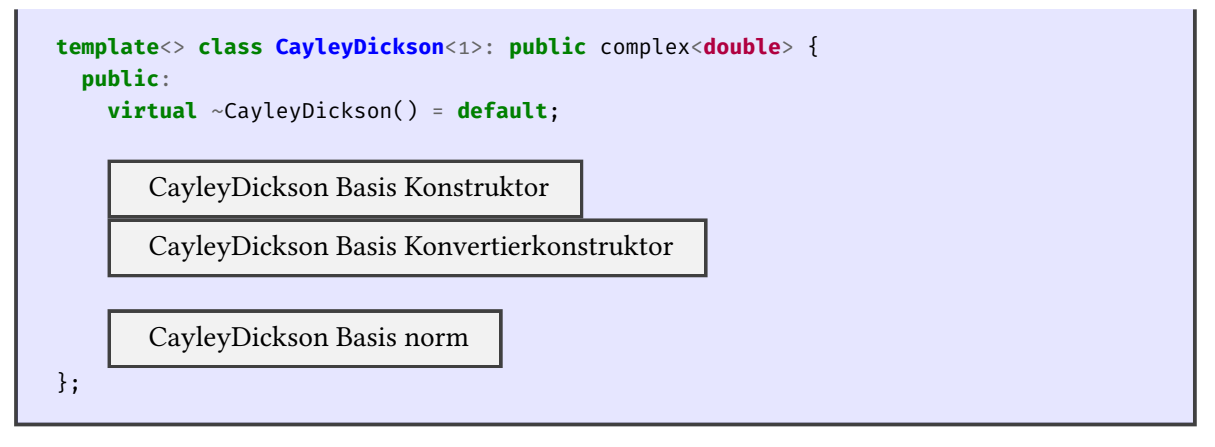

(b) Implement[ieren Sie einen Konstruktor](#page-9-1) für ihr template CayleyDickson<n>, der null, einen oder zwei Parameter vom Typ CayleyDickson<n - 1> akzeptiert. Wird ein Argument nicht angegeben, soll der Standardkonstruktor verwendet werden um einen Wert zu erzeugen.

```
CayleyDickson Gen Konstruktor
CayleyDickson(P a_ = P(), P b_ = P()): a(a_), b(b_) {}
```
<span id="page-7-0"></span>(c) Implementieren Sie einen Konstruktor für Ihre Spezialisierung CayleyDickson<1> mit einem Parameter vom Typ complex<double> und einen weiteren Konstruktor mit null, einem oder zwei Parametern vom Typ double.

CayleyDickson Basis Konvertierkonstruktor

```
CayleyDickson(const complex<double>& x): complex<double>(x) {}
```
CayleyDickson Basis Konstruktor

CayleyDickson(**double** re\_ = 0, **double** im\_ = 0): complex<**double**>(re\_, im\_) {}

<span id="page-7-1"></span>(d) Implementieren Sie einen weiteren Konstruktor für CayleyDickson<n> mit einem Parameter vom Typ double.

```
CayleyDickson Gen Konvertierkonstruktor
```

```
CayleyDickson(double re_): a(re_) {}
```
(e) Implementieren Sie eine konstante Methode real für CayleyDickson<n>>. Es gilt Re  $((a_n, b_n))$  =  $Re(a_n)$ .

CayleyDickson Gen real

```
double real() const { return a.real(); }
```
(f) Überladen Sie den Ausgabeoperator für Werte vom Typ CayleyDickson<n> geeignet. Es genügt rekursiv die interne Struktur des Objektes auszugeben.

```
CayleyDickson Ausgabe
```

```
friend ostream& operator<<(ostream& stream, const S& z) {
  return stream << C'' (C'' << z.a << C'', C'' << z.b << C'')";
}
```
(g) Überladen Sie die arithmetischen Operatoren für unäre Negation, Subtraktion und Addition für CayleyDickson<n> komponentenweise.

CayleyDickson Addition

```
S operator-() const {
  return S{-a, -b};
}
friend S operator-(const S& z, const S& w) {
  return S{z.a - w.a, z.b - w.b};
}
friend S operator+(const S& z, const S& w) {
  return S\{z.a + w.a, z.b + w.b\};}
```
(h) Wir bezeichnen den folgenden Ausdruck als *Konjugation* von  $(a_n, b_n)$ :

```
(a_n, b_n)^* := (a_n^*, -b_n)
```
Implementieren Sie eine mit CayleyDickson<n> befreundete Funkton conj die die Konjugation des gegebenen Parameters als Rückgabewert liefert.

```
CayleyDickson conj
friend S conj(const S& z) {
  return S{conj(z.a), -z.b};
```
(i) Es gilt für die Multiplikation:

}

$$
(a, b) \cdot (c, d) := (ac - d^*b, da + bc^*)
$$

Überladen Sie den Multiplikationsoperator für CayleyDickson<n> entsprechend.

CayleyDickson Multiplikation

```
friend S operator*(const S& z, const S& w) {
  return S{
   z.a * w.a - conj(w.b) * z.b,
   w.b * z.a + z.b * conj(w.a)};
}
```
(j) Wir definieren:

$$
||(a,b)|| := (a,b) \cdot (a,b)^*
$$

Implementieren Sie eine konstante Methode norm sowohl für CayleyDickson<n>, wie auch für CayleyDickson<1>, die die Norm des Objekts auf dem sie angewandt wurde als Rückgabewert liefert.

```
CayleyDickson norm
```

```
double norm() const {
  return (*this * conj(*this)).real();
}
```
CayleyDickson Basis norm

```
double norm() const { return abs(*this); }
```
**5.** (8 Punkte) Implementieren Sie ein Hauptprogramm, das alle in einer Datei enthaltenen Zeichenketten von *druckbaren Nichtzwischenraum*-Zeichen der Länge vier oder länger auf separaten Zeilen ausgibt. Es soll jeweils nur die Gesamtzeichenkette ausgegeben werden, nicht einzelne Teilzeichenketten (insb. wird jedes Zeichen maximal so oft ausgegeben, wie es in der Eingabedatei vorkommt).

<span id="page-9-0"></span>Der Name der einzulesenden Datei soll dem Programm über den ersten Kommandozeilenparameter übergeben werden.

Achten Sie auf zumindest rudimentäre Fehlerbehandlung.

*Hinweis.* Für die Bestimmung ob ein Zeichen vom Typ unsigned char druckbar ist, können Sie die Funktion bool isprint(unsigned char) als gegeben betrachten. Analog für die Zwischenraum-Eigenschaft bool isspace(unsigned char).

strings

```
int main(int argc, char* argv[]) {
  if (argc != 2) {
    cerr \langle\langle "usage: " \langle\langle argv[\circ] \langle\langle " \langle FILE>" \langle\langle endl;
     exit(2);}
  ifstream ein(argv[1]);
  if (!ein) { cerr << "Could not open: " << \arg v[1] << \gcd endl; \exp(1); \frac{1}{2}ein >> noskipws;
  char c; string s;
  while (ein >> c) {
     if (isprint(c) \delta \delta !isspace(c))
       S + = C;else {
       if (s.size() >= 4) \text{ cout} \ll s \ll \text{endl};
       s = \frac{nn}{n};
     }
  }
  if (s.size() >= 4) \text{ cout} \ll s \ll \text{endl};
}
```